# Faucet : Openflow SDN Made Easy

Richard Nelson AusNOG 18, Sydney

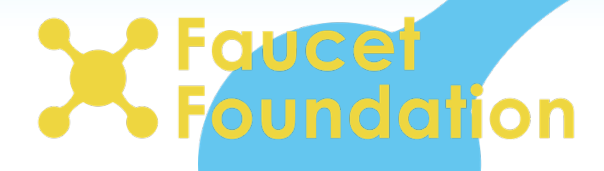

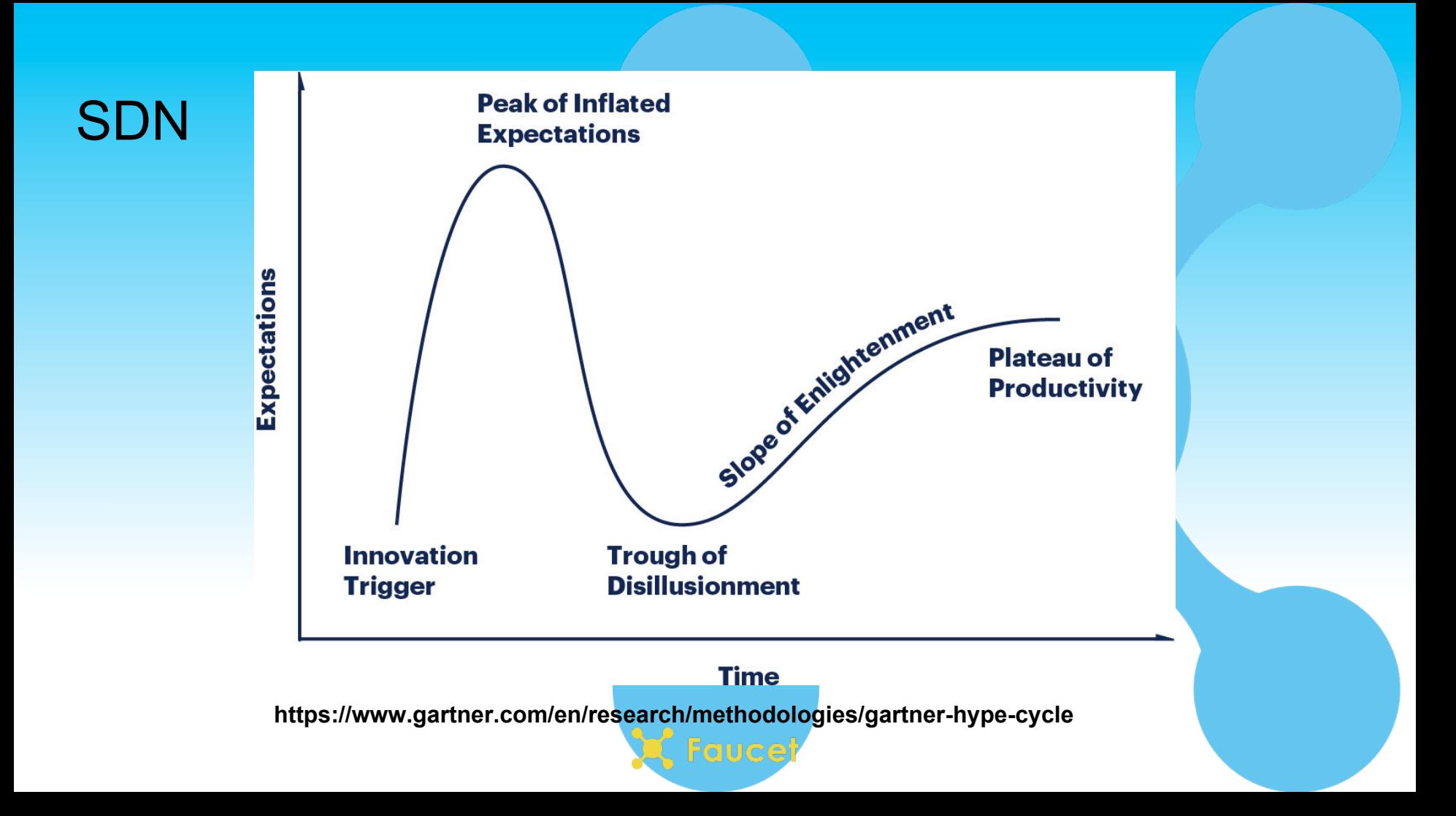

## In the beginning...

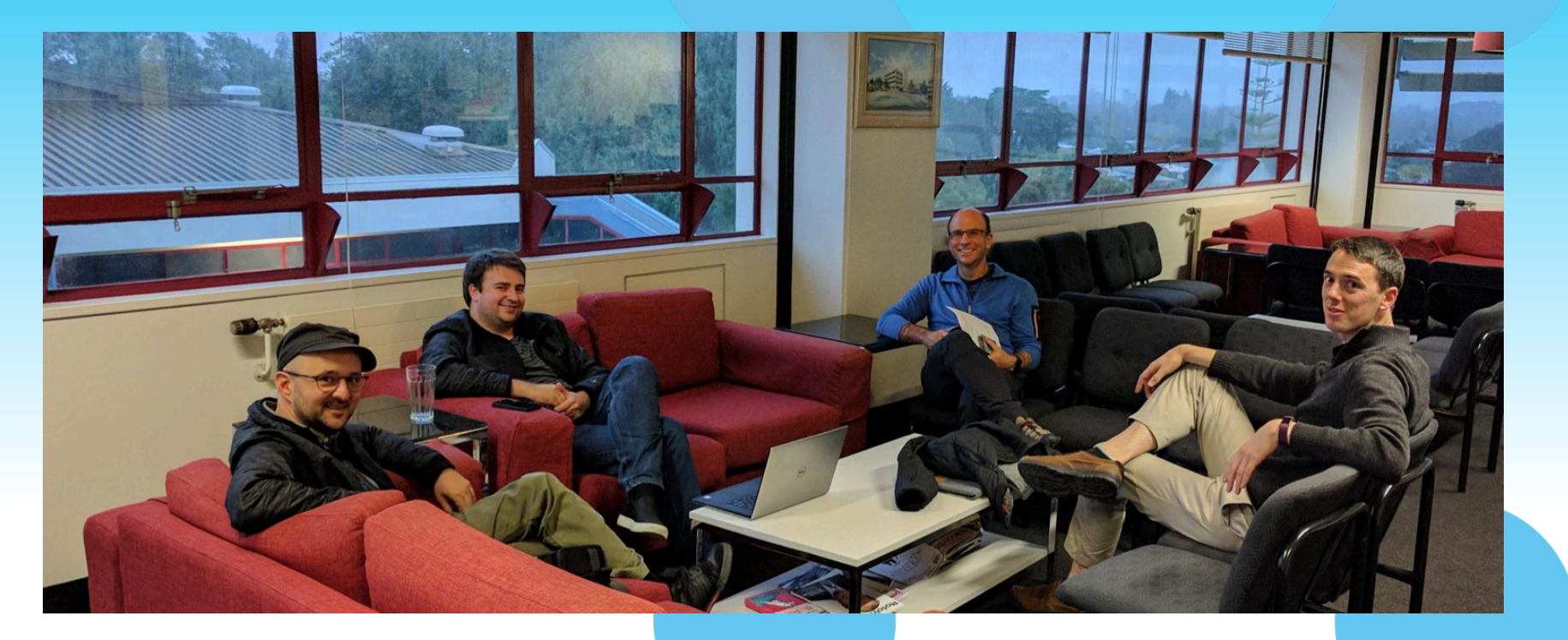

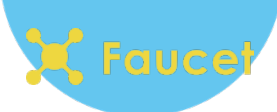

#### Faucet is an Enterprise SDN ControllerExternal Grafana Monitoring Dashboard

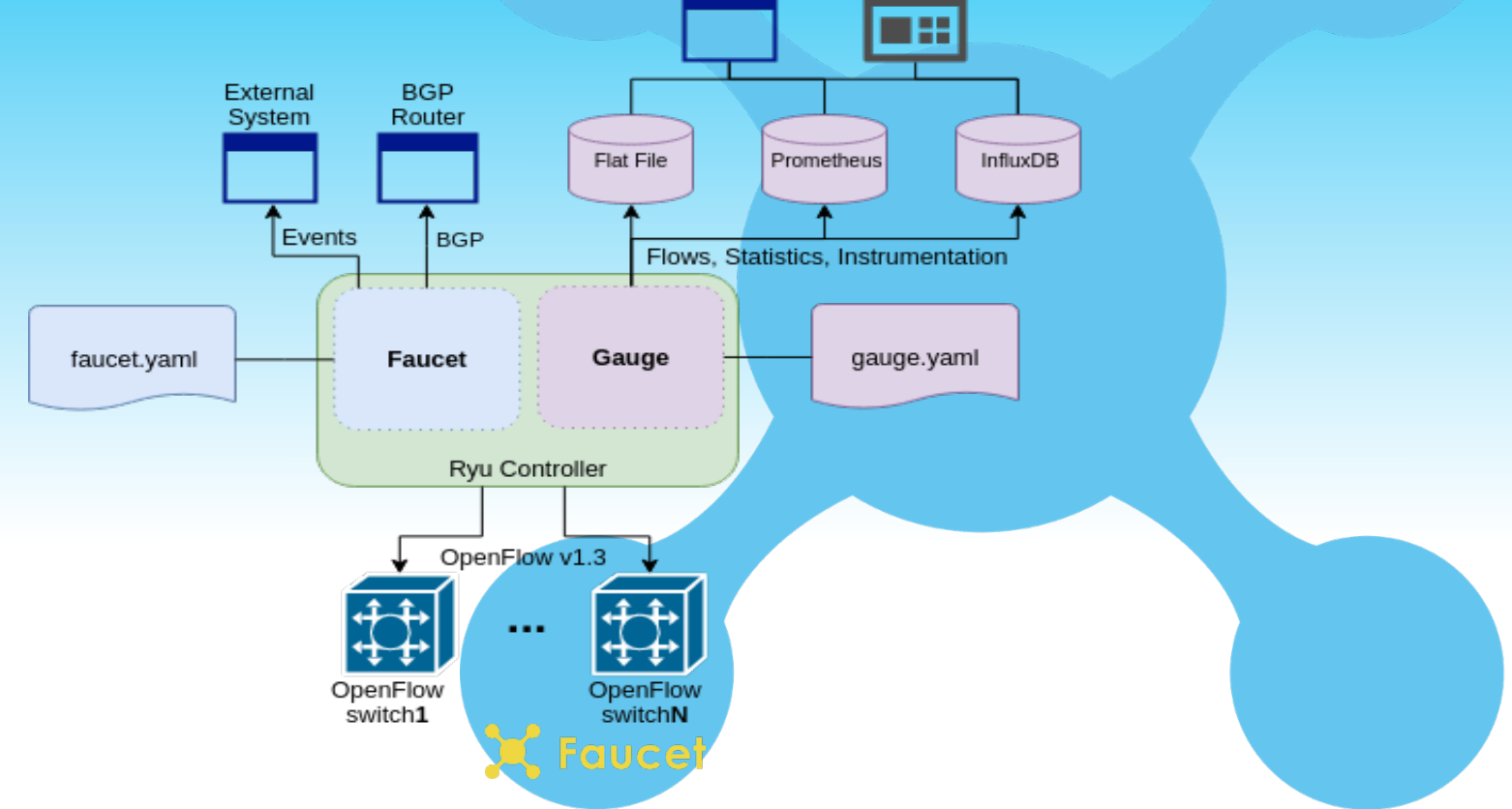

#### As Simple as Possible but No Simpler

- Faucet is intentionally small
	- $\circ$  ~10,000 lines of code
	- $\circ$  ~5,000 lines of tests
- Production networking
	- Feature set
	- Testing
- Implements useful primitives that can be built on top of
	- Forwarding, VLANs, ACLs, L3 FIB
- Implement some additional protocols for interop
	- BGP, Stacking, LACP, ARP & IPv6 ND
	- Protocols modular so they are only turned on when configured

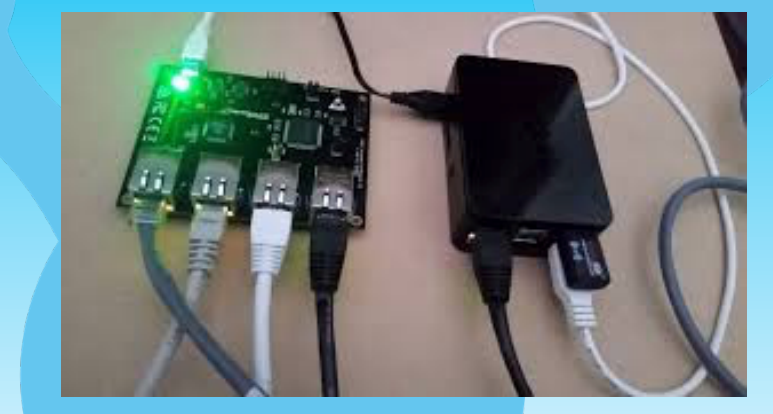

#### **State**

Persistent state is stored in configuration Everything else is ephemeral

- Next hop resolution
- L2 Learning

Fail-secure mode Hitless restarts

If you need controller reliability use two of them

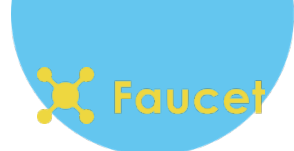

### Faucet Pipeline

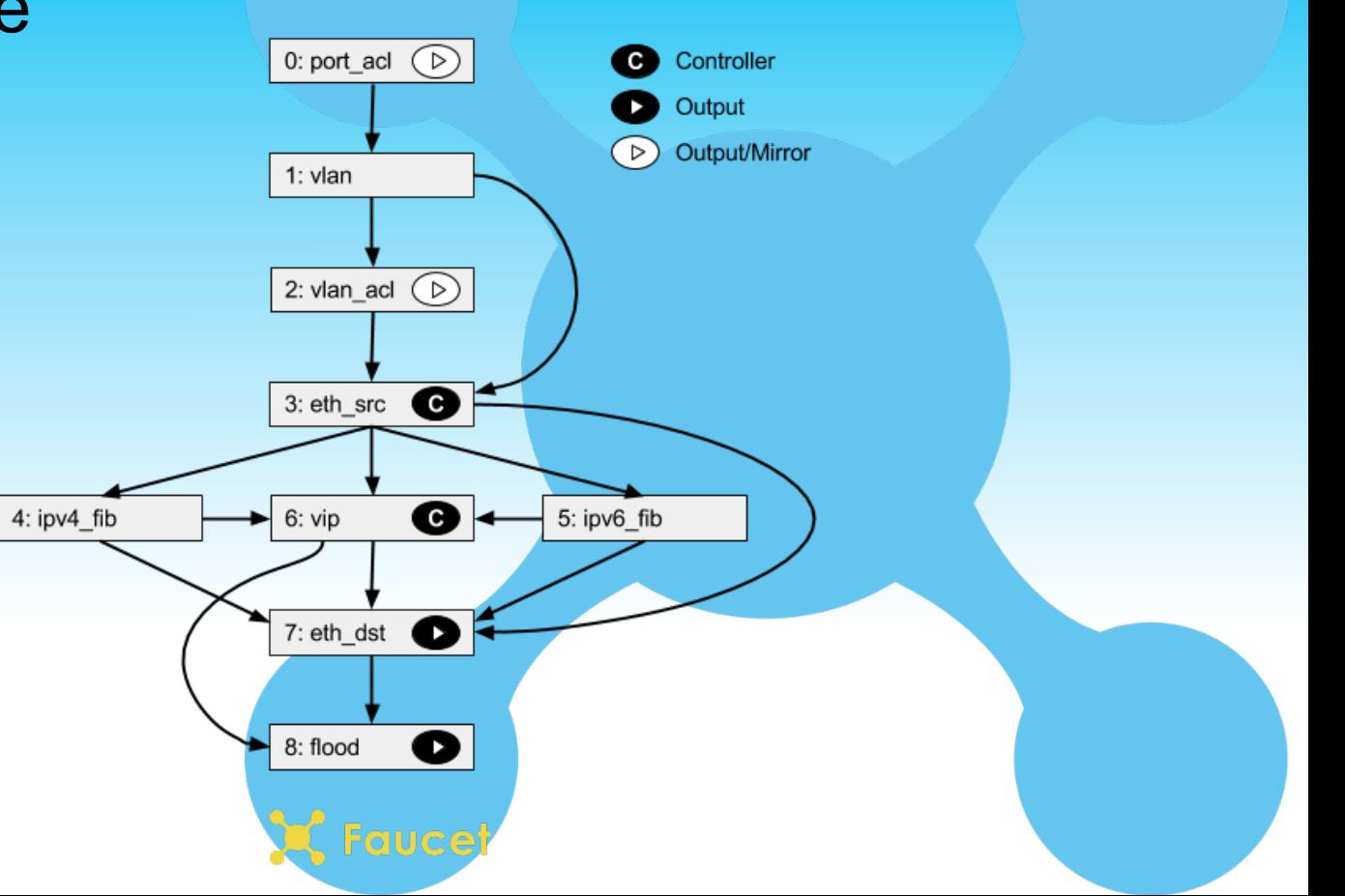

# **Testing**

#### Unit Tests

- >90% code coverage
- Quick to write and to run

#### Integration Tests

- Boot up many different network scenarios in parallel
	- 30 60 minutes to complete
- Ensure features work and checks performance
- Runs against Open vSwitch and real hardware
	- Lets us prequalify devices for FAUCET support
	- Cyber RFP

### FaucetCon Plugfest Oct'17

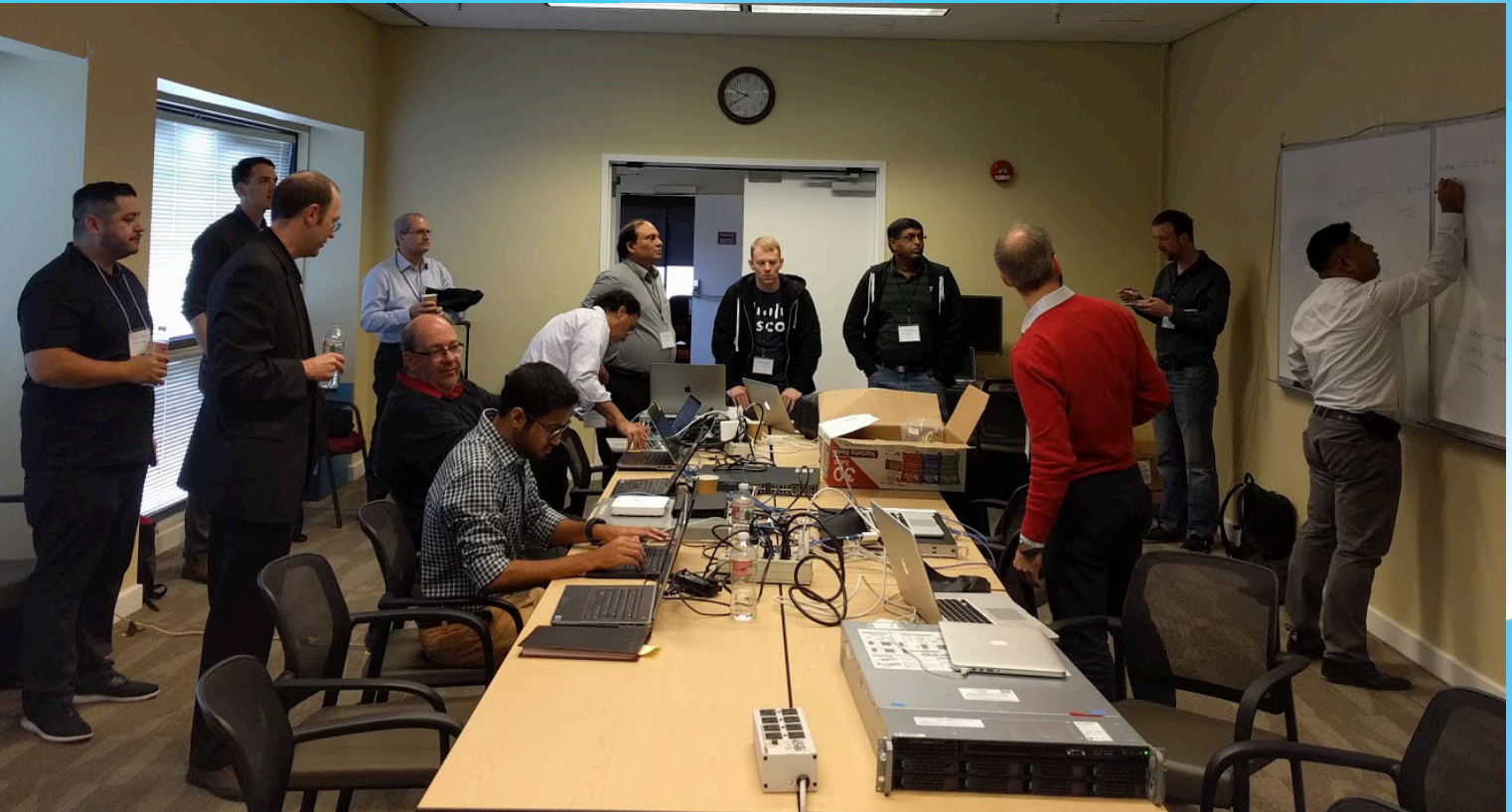

auce

#### Easy to Install

**\$ echo "deb https://packagecloud.io/faucetsdn/faucet/ubuntu/bionic main" \ | sudo tee /etc/apt/sources.list.d/faucet.list**

- **\$ curl -L https://packagecloud.io/faucetsdn/faucet/gpgkey \**
	- **| sudo apt-key add -**
- **\$ sudo apt-get update**
- **\$ sudo apt-get install faucet gauge**

#### or

```
$ docker run -d --name faucet \
-v /etc/ryu/faucet/:/etc/ryu/faucet/ \
-v /var/log/ryu/faucet/:/var/log/ryu/faucet/ \
-p 6653:6653 -p 9244:9244 \
faucet/faucet
```
#### Learn more **https://docs.faucet.nz**

### Simple to Configure

#### YAML-based configuration file Represents topology & features of network

● Working on adding an abstraction layer on top for real time changes

#### Change configuration file then signal FAUCET to reload

● FAUCET will compute diff between configuration and apply to network

### Network visibility - GAUGE

- Fetches metrics from OpenFlow v1.3 dataplanes
	- MAC learning information
	- Port state
	- Port counters (bytes in/out, packets in/out, errors)
- Pushes metrics to a database
	- InfluxDB
	- Prometheus
- Can use  $fctl$  tool to query database manually
- Can use grafana to make real-time dashboards

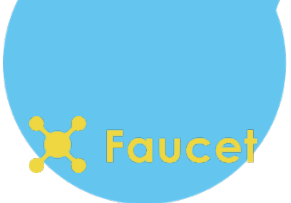

### Network visibility - FAUCET

- FAUCET controller also exports metrics to prometheus
- Allows us to instrument control plane
	- Learning capacity
	- CPU/Memory usage
	- Inventory

### Network visibility

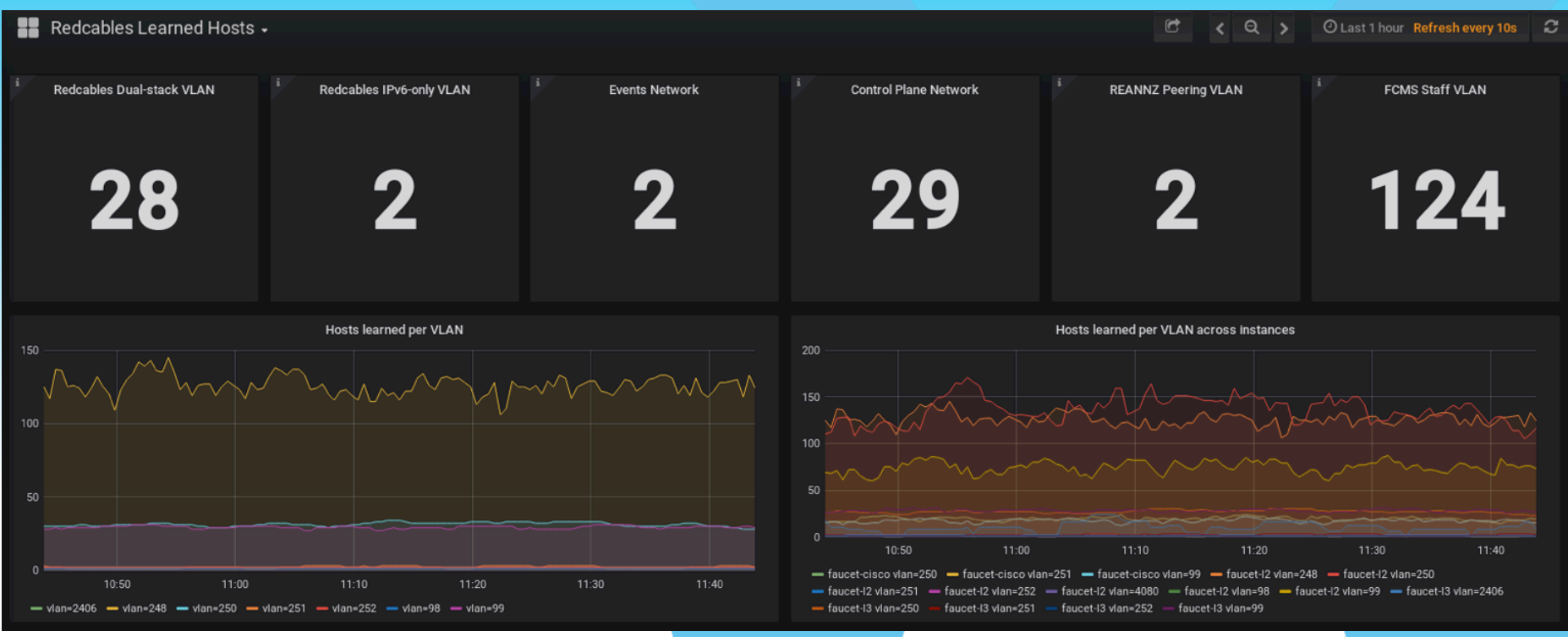

#### Controller visibility

#### Redcables Faucet Instrumentation -

O Last 1 hour Refresh every 30s C ٠  $Q \rightarrow$  $\boldsymbol{c}$ 

#### $\vee$  Systems Statistics

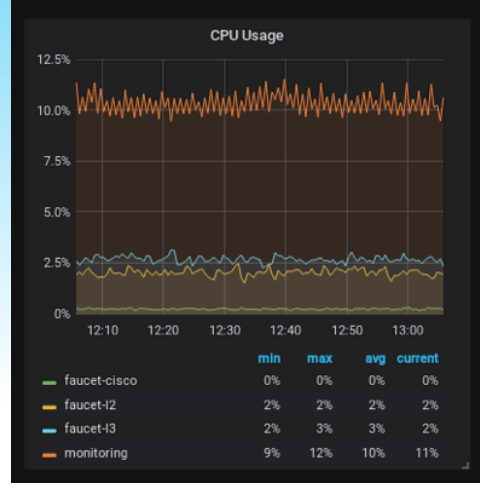

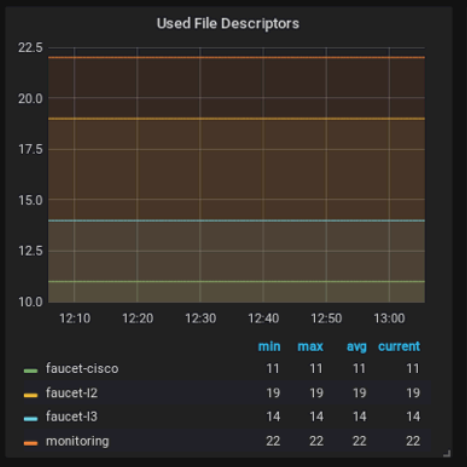

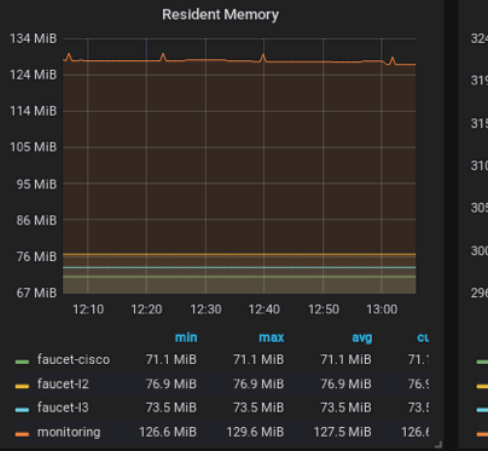

d.H

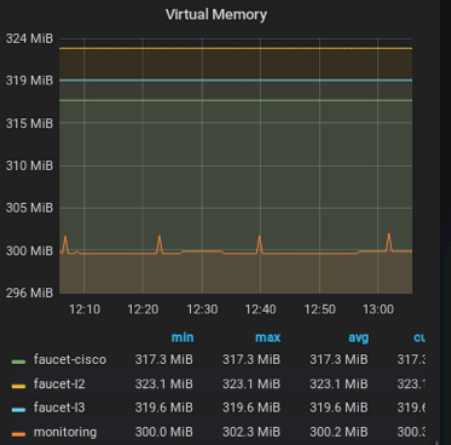

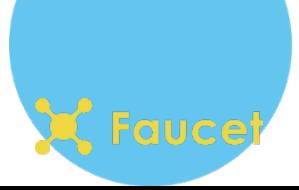

#### **Well Documented**

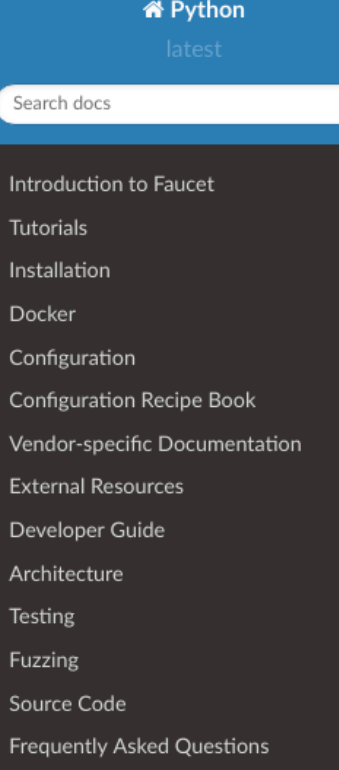

Docs » Faucet Documentation

#### **Faucet Documentation**

#### **User Documentation**

- Introduction to Faucet
	- What is Faucet?
	- What is Gauge?
	- Why Faucet?
	- **Release Notes**
	- Getting Help
- · Tutorials
	- Installing faucet for the first time
	- ACL tutorial
	- VLAN Tutorial
	- Routing Tutorial
	- NFV Services Tutorial
- · Installation
	- Common Installation Tasks

### Simple to Automate

YAML is easy to machine generate

Integration tests can be customised to specific architectures

• Test that everything is working

Automation with Ansible, Docker and Github

Continuous integration

Deploy on green

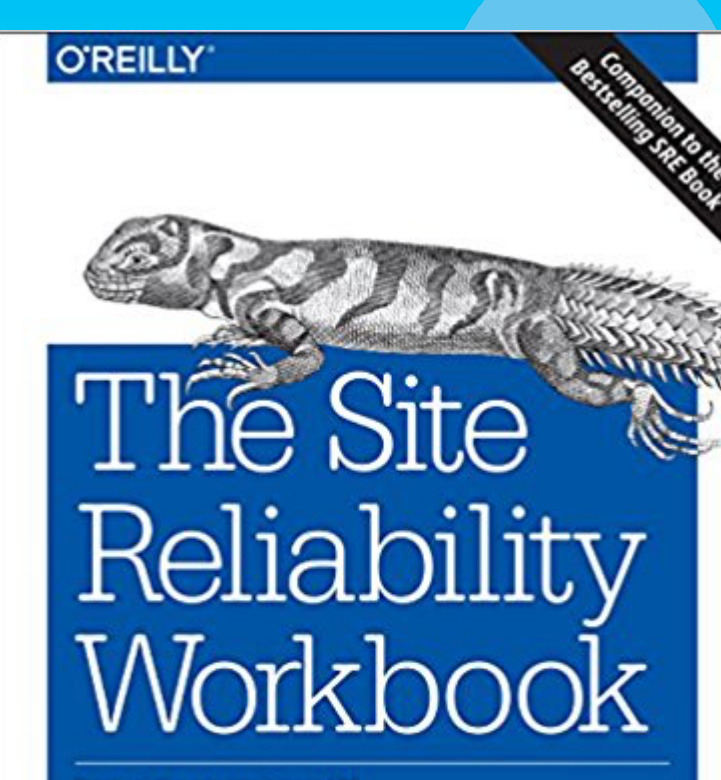

**Practical Ways to Implement SRE** 

Edited by Betsy Beyer, Niall Richard Murphy, David K. Rensin, Kent Kawahara & Stephen Thorne

#### **Release often**

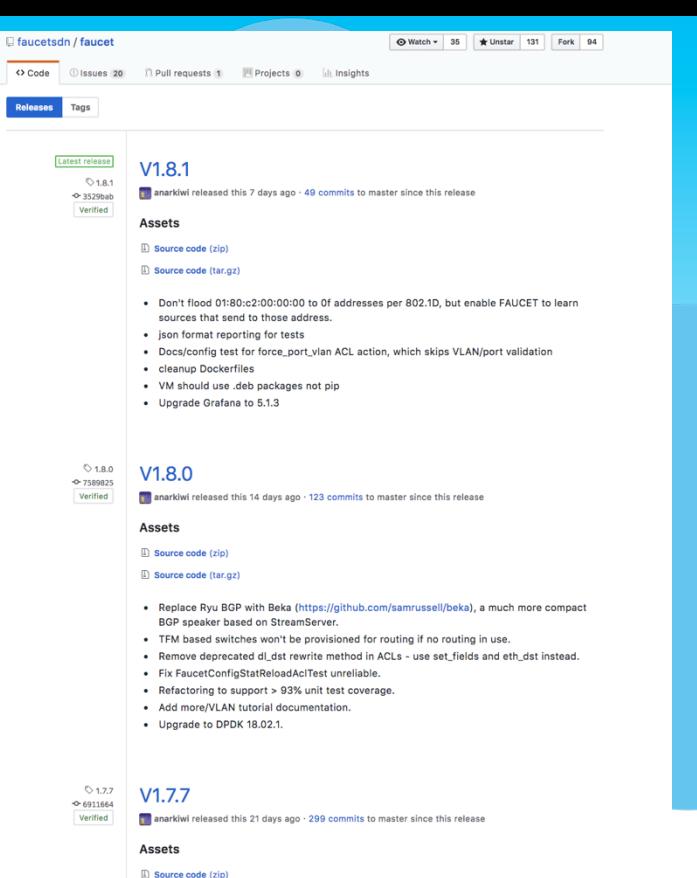

Source code (tar.gz)

- Test coverage over 90%
- Mininet tests support docker based hosts
- Fix output silently ignored when output port(s) cannot be resolved on a DP
- LACP timeout now configurable and has Prometheus variable for status

 $01.76$  $V1.76$ ← d9bfc99 **T** anarkiwi released this 28 days ago · 478 commits to master since this release Verified

### Simple to Upgrade

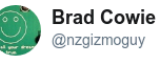

**Following** 

 $\checkmark$ 

Just successfully pushed go and watched ansible upgrade my network back in NZ while I'm 10,000km away and 350m above Tokyo! Isn't network automation cool?

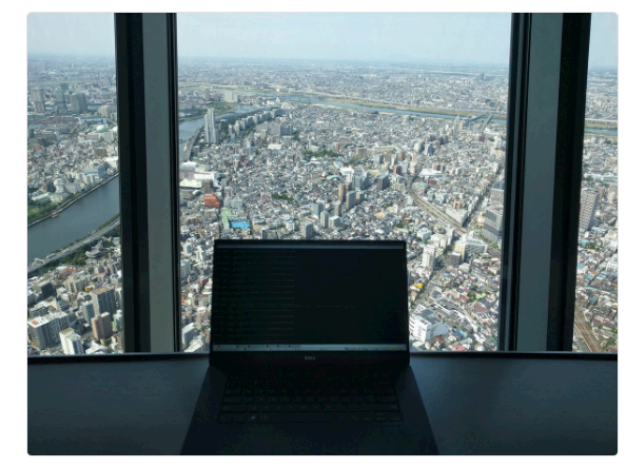

10:00 PM - 20 May 2018

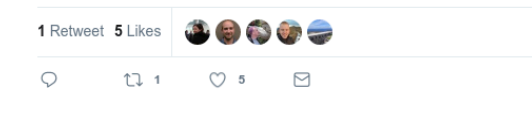

### Policy and Security

Network policy is implemented with Faucet ACLs

- A Faucet ACL has a match and action
	- Matches anything OpenFlow can,
	- Action can be DROP, ALLOW, OUTPUT, MODIFY
- Can install at most places in the pipeline
	- Port-based
	- VLAN-based
	- Inter-VLAN / Routing
	- Policy-based Routing

### 3rd Party Security Integration

Nozzle - UNSW

DAQ - Google

- Flexible IoT Device Automated Qualification (DAQ) framework
- Extends Faucet test framework to test IoT device behaviour

Poseidon - Cyber Reboot

- Uses Faucet events and traffic samples
- Machine learning classification of node behaviour
- Detect changes in node behaviour

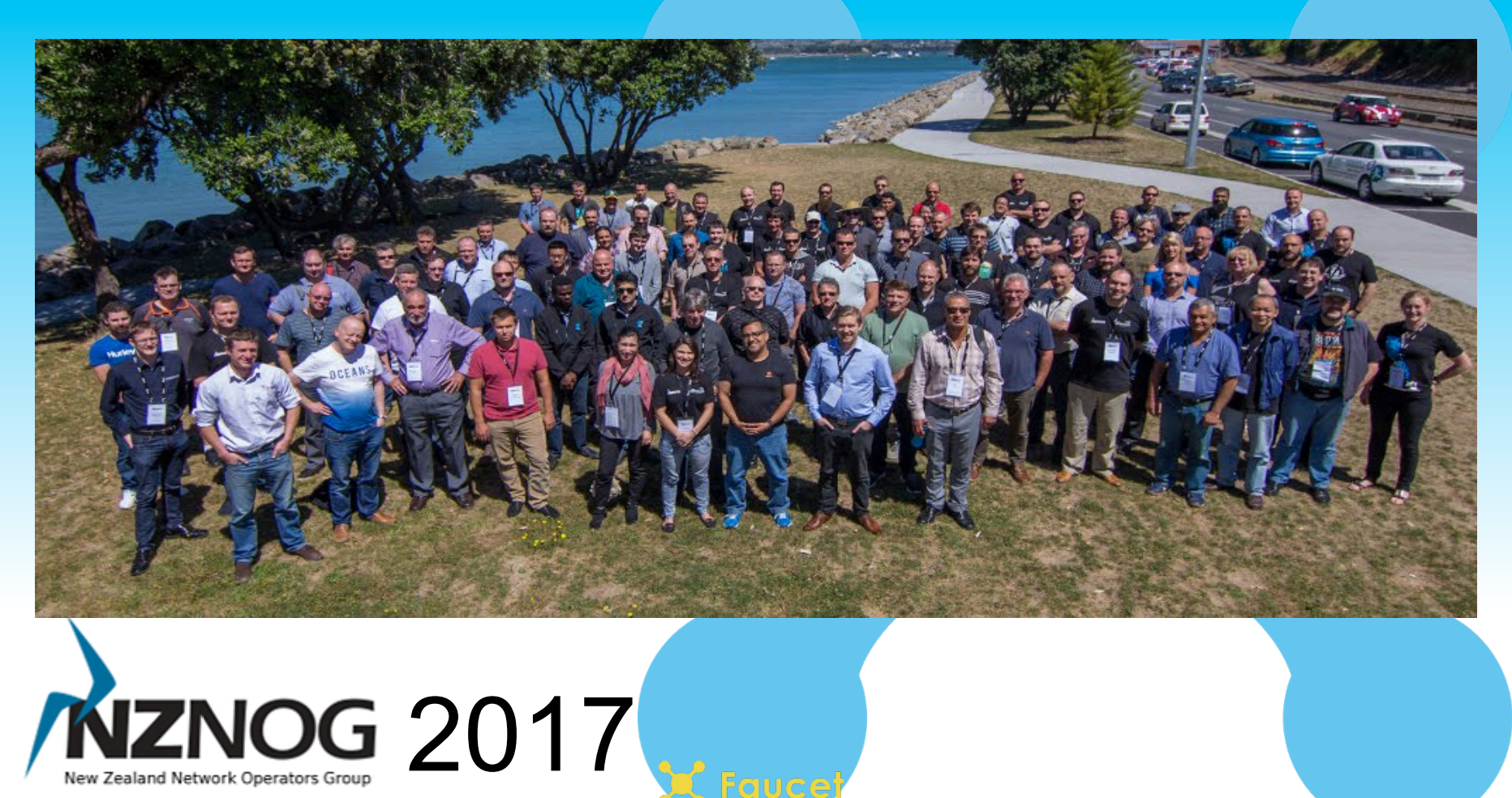

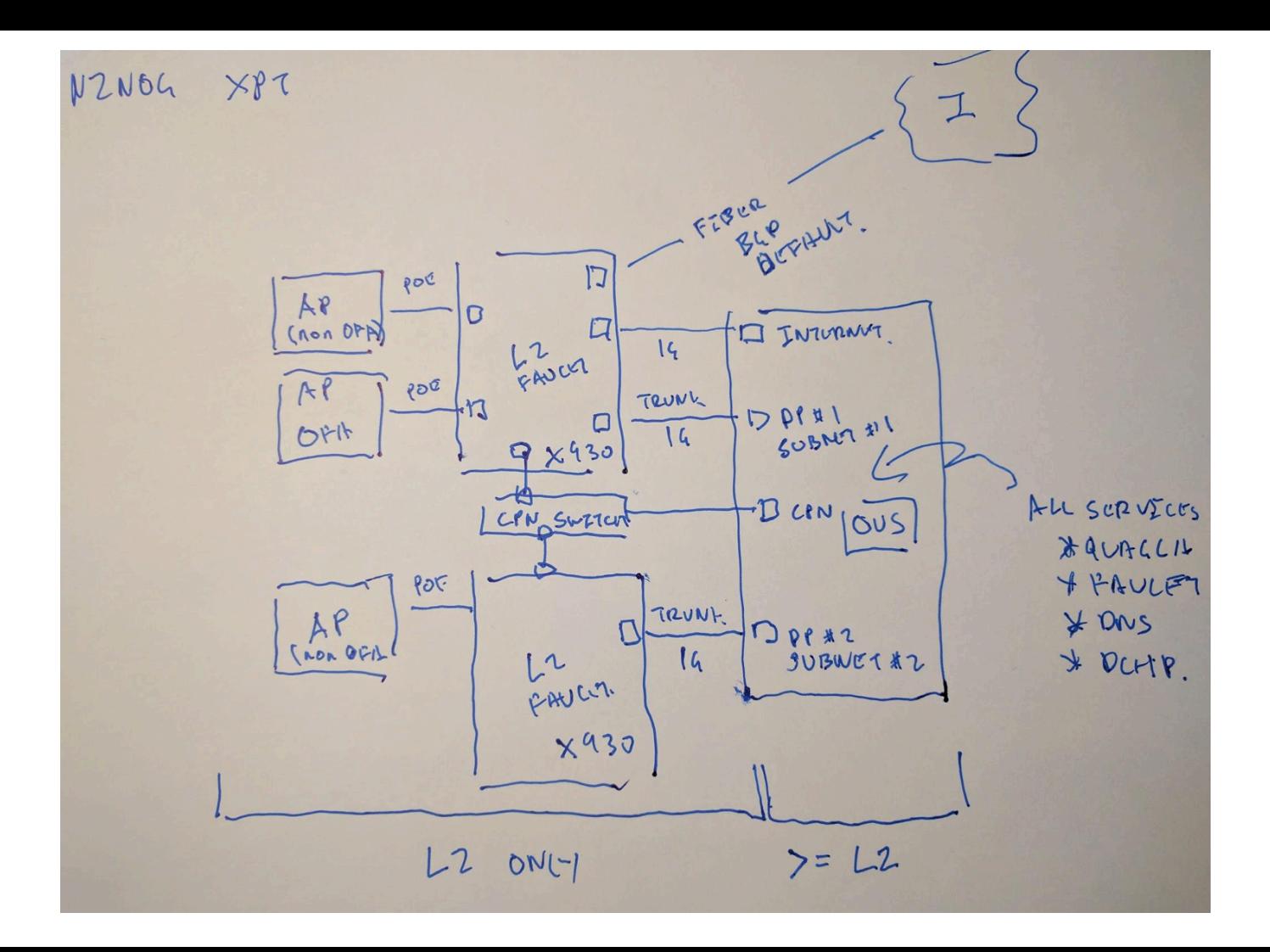

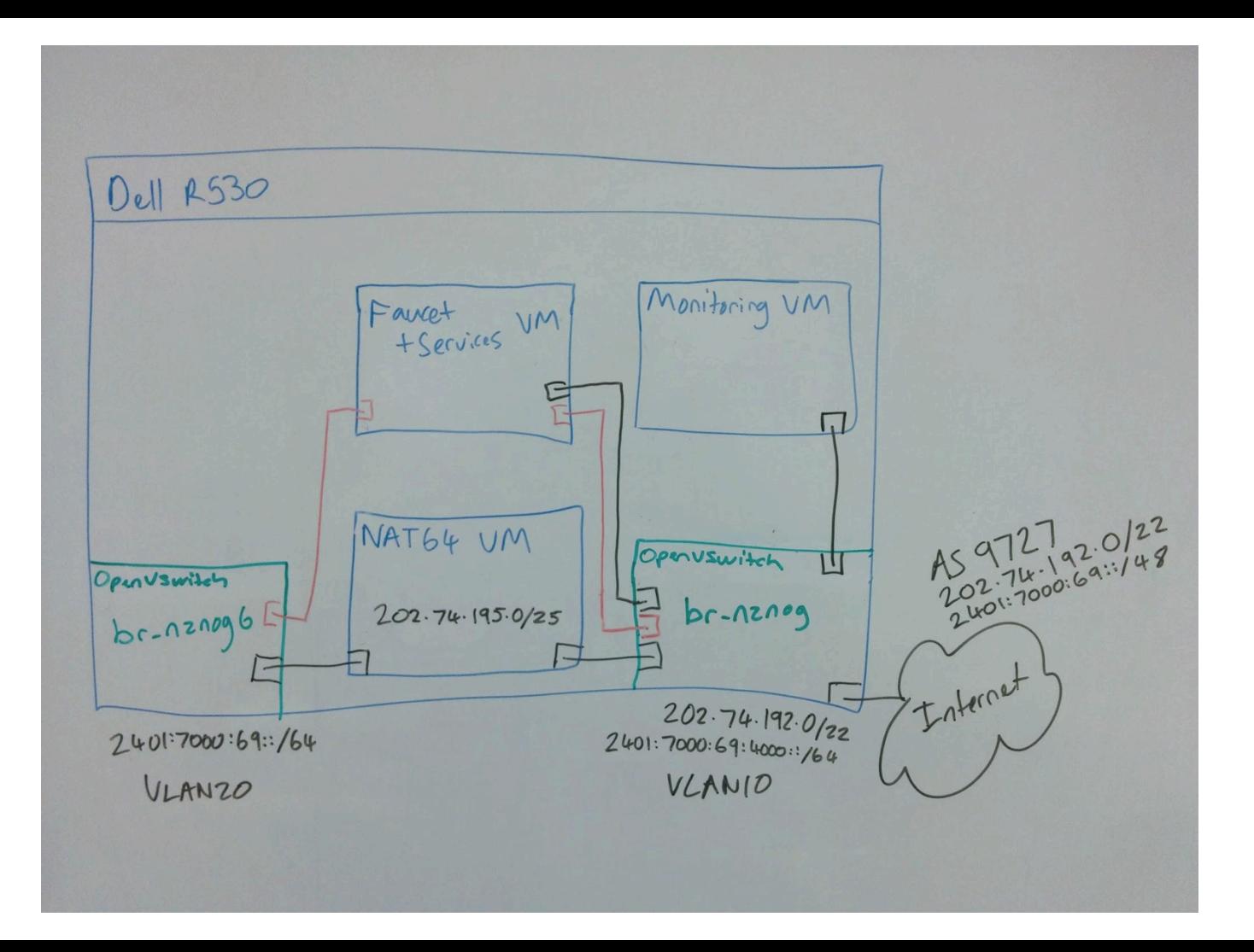

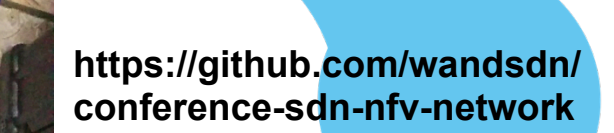

 $\cup$ 

*COMPARTMENT DE CAMPARTEN DE CAMPARTIN DE CAMPARTIN DE CAMPARTIN DE CAMPARTIN DE CAMPARTIN DE CAMPA***<br>1990 : LA CAMPARTIN DE CAMPARTIN DE CAMPARTIN DE CAMPARTIN DE CAMPARTIN DE CAMPARTIN DE CAMPARTIN DE CAMPARTIN**<br>1990 : L **COMMUNISTRATION IN THE COMMUNISTRATION IN THE COMMUNISTRATION IN THE COMMUNISTRATION IN THE COMMUNISTRATION IN** 

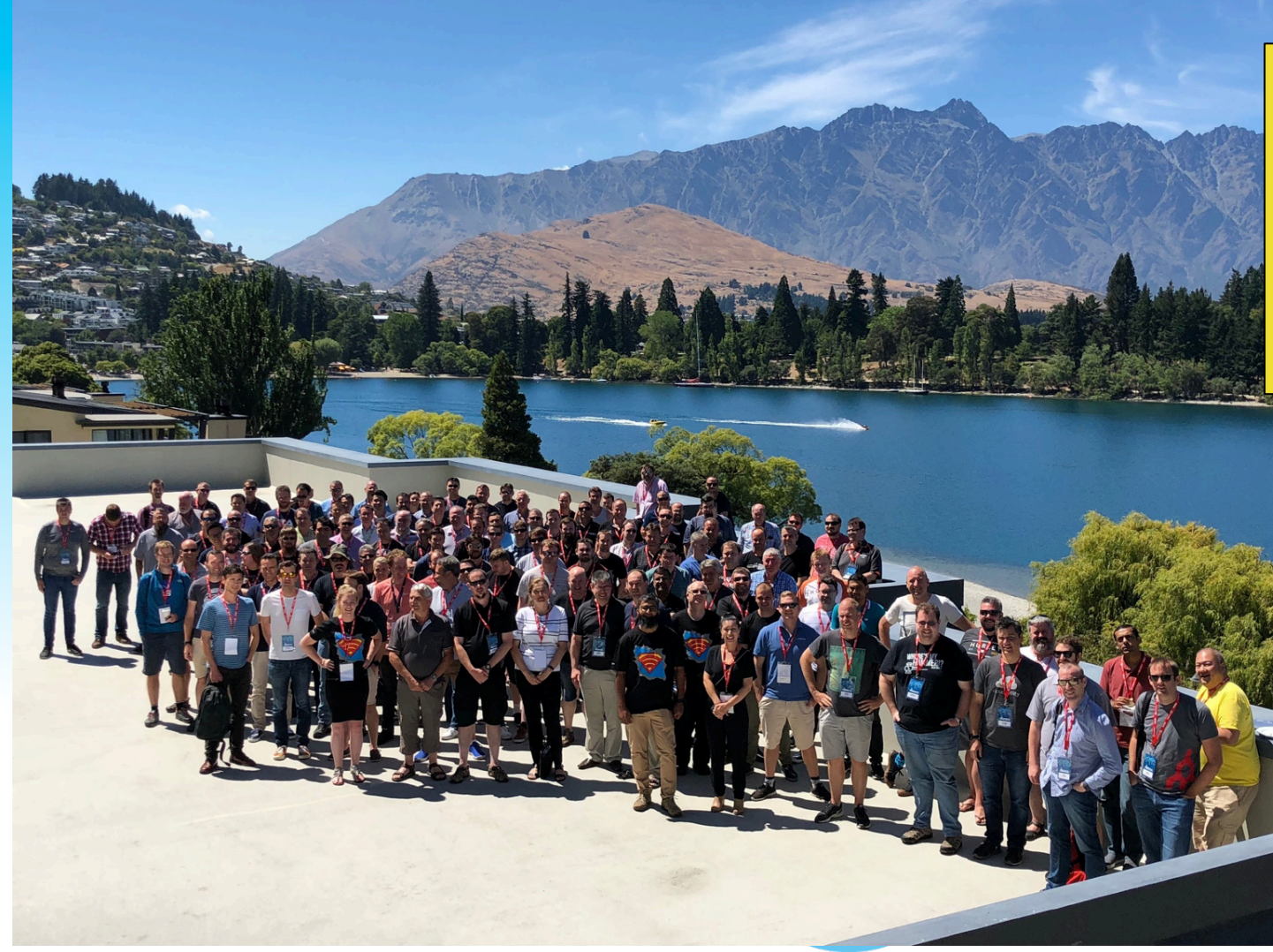

 commits **+67045** lines **-53666** lines released versions contributors

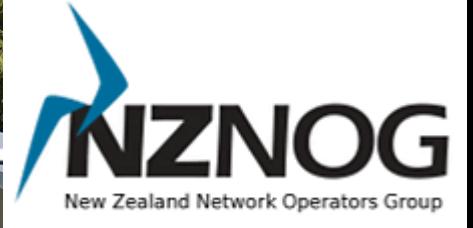

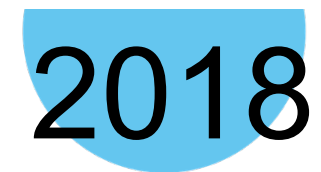

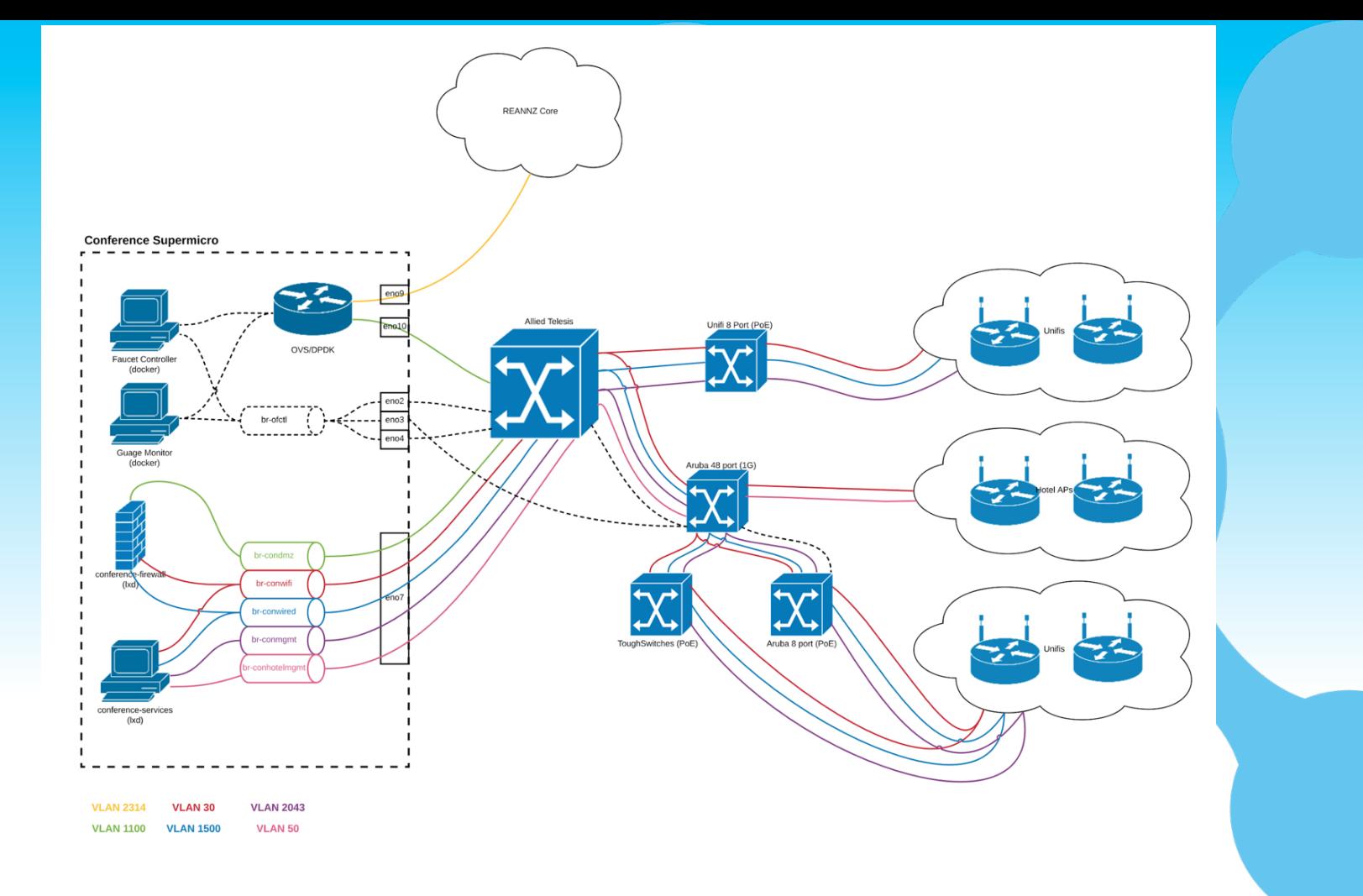

#### WAND Network

AS 134227 192.107.171.0/24 192.107.172.0/24 2001:df2:9d00::/45 248 OpenFlow ports

https://redcables.wand.nz/

https://grafana.redcables.wand.nz/

https://github.com/wandsdn/redcablesansible

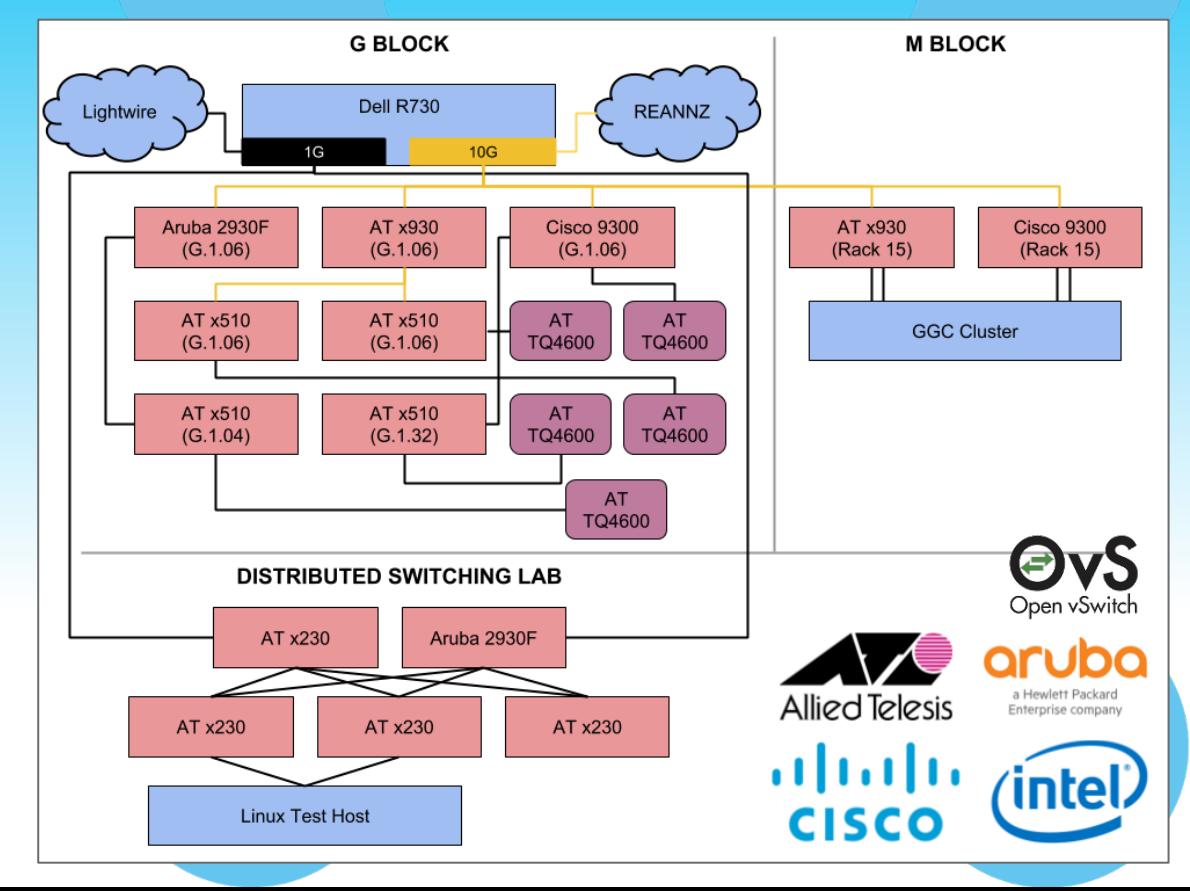

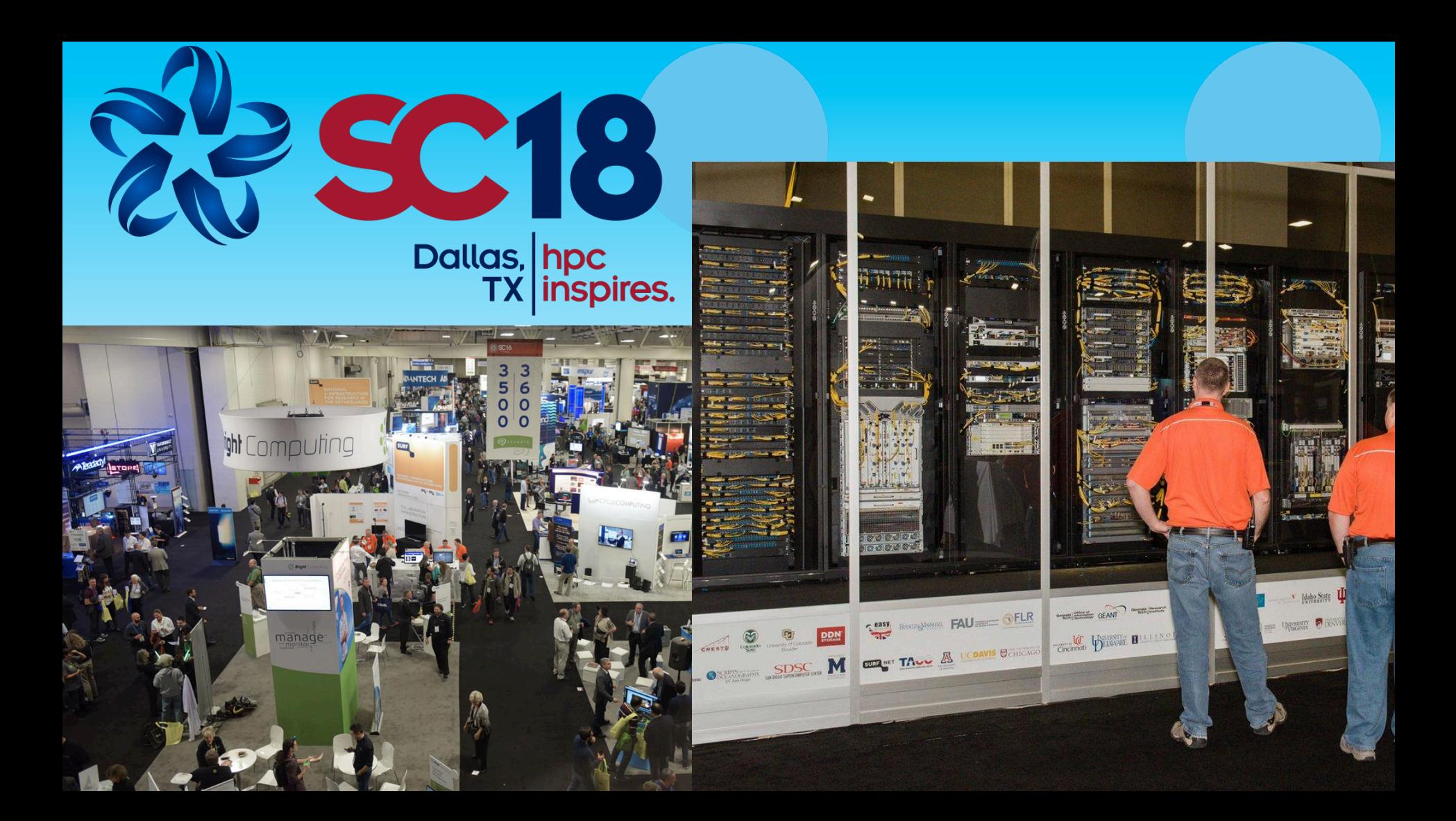

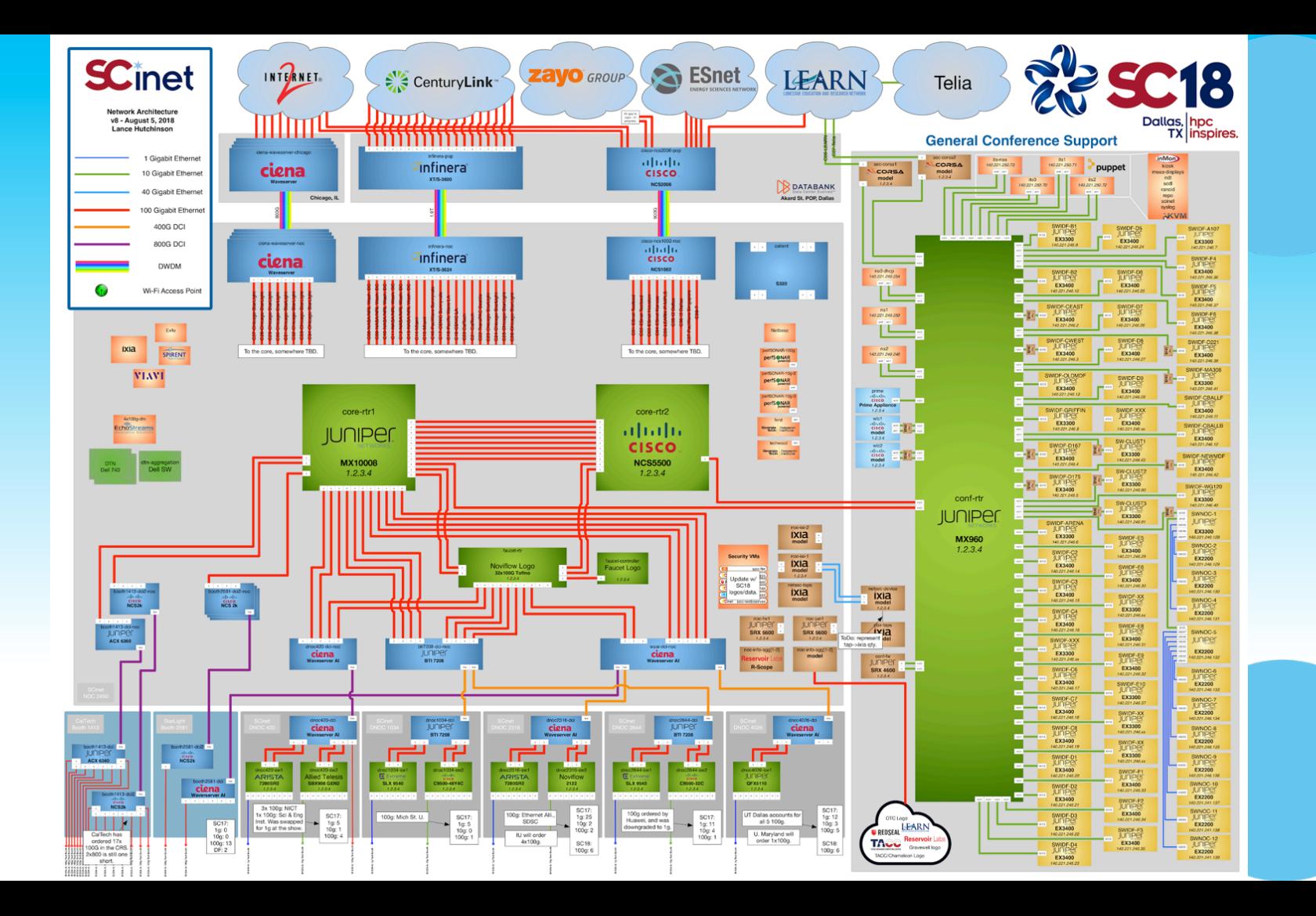

# Learn more **http://faucet.nz** Follow us on Twitter **@faucetsdn**

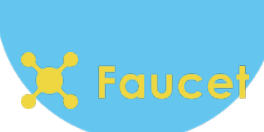